, tushu007.com

## <<Final Cut Pro >>>

<<Final Cut Pro

- 13 ISBN 9787121114564
- 10 ISBN 7121114569

出版时间:2010-9

( )  $\parallel$  : //

页数:230

字数:390400

extended by PDF and the PDF

http://www.tushu007.com

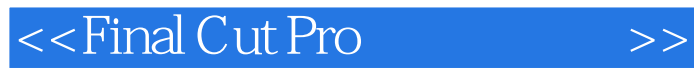

 $,$  tushu007.com

Final Cut Pro

Final Cut Pro

Final Cut Pro

Final Cut Pro

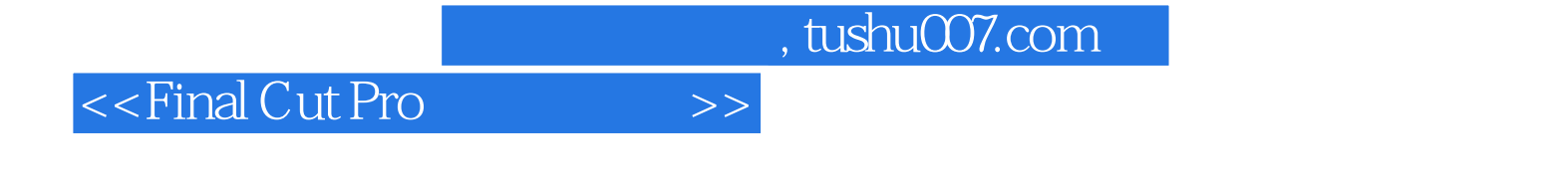

Object Identity

David Jordan是JD0专家小组的主要制订人,也是JDOCentral,com的仲裁员。

 $,$  tushu007.com

<<Final Cut Pro >>>

## 第1章 对系统和Final Cut Pro的优化 文件的管理 备份,备份,备份 定制文件名 设置暂存磁盘 暂存

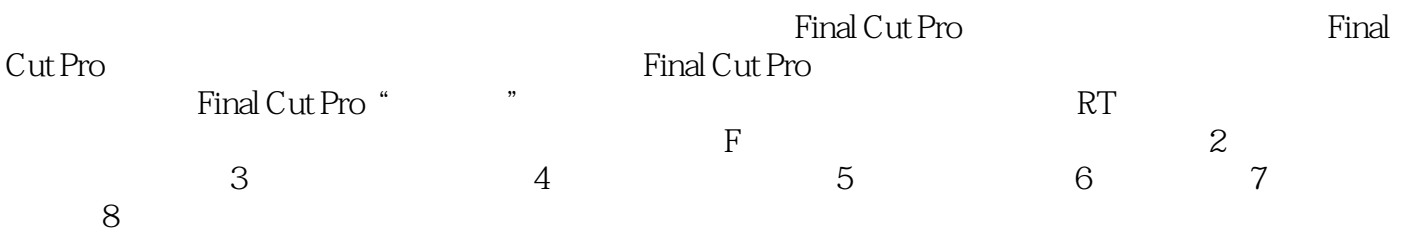

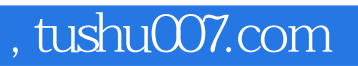

## <<Final Cut Pro >>>

本站所提供下载的PDF图书仅提供预览和简介,请支持正版图书。

更多资源请访问:http://www.tushu007.com